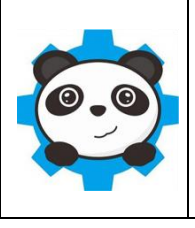

**Technologie Séquence**

**12**

## **Matériel :**

### *Matériel nécessaire :*

- -1 ordinateur avec Mblock UNO GROVE installé et configuré
- -1 carte Arduino Uno
- -1 Shield GROVE
- -1 module Grove LED Verte,
- -1 module Grove LED Rouge
- -2 module Grove Bouton pousoir,
- -1 servomoteur + adaptateur.

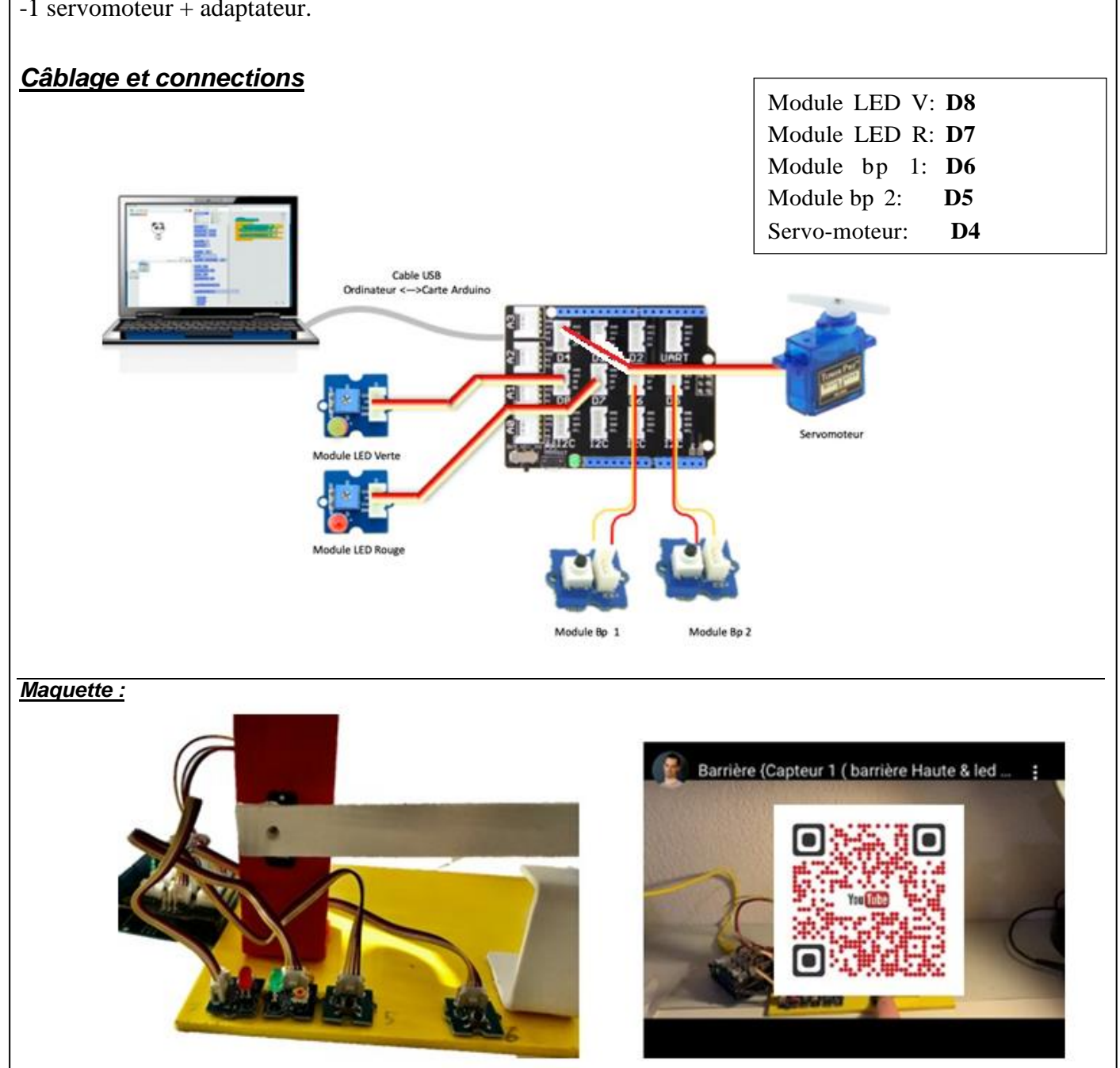

### **Programmation :**

## **Programme 1 : (commande d'une LED)**

Allumer la LED verte (D8)Compiler sur l'arduino

Vérifier le bon fonctionnement

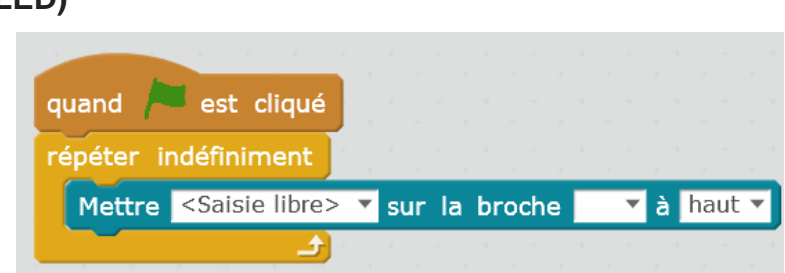

# **Programme 2 : (lecture d'un bouton poussoir Bp)**

### **Il faut modifier le programme 1**

Lorsque le Bp 1 (D6) est activé (=1), Allumer LED rouge (D7) Éteindre la LED verte (D8) **Sinon** Éteindre LED rouge (D7) Allumer la LED verte (D8)

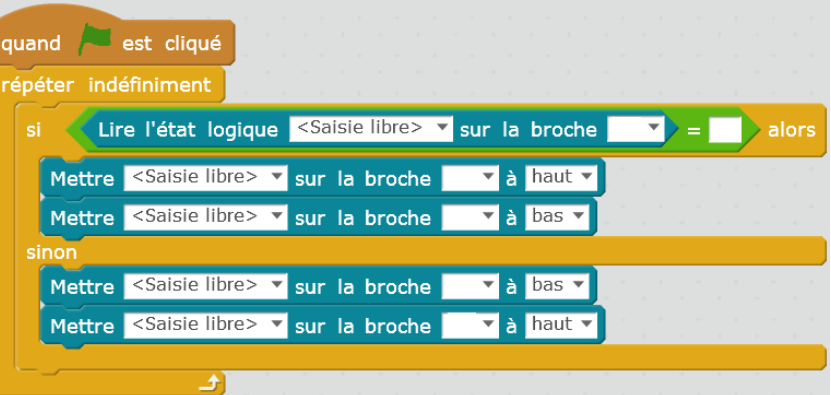

### **Programme 3 : (mise en mémoire)**

#### **Il faut modifier le programme 2**

- Lorsque Bp 1(D6) est activé (=1) Variable compteur = 1
- Si Variable compteur = 1 alors :Allumer LED rouge (D7) Éteindre la LED verte (D8)

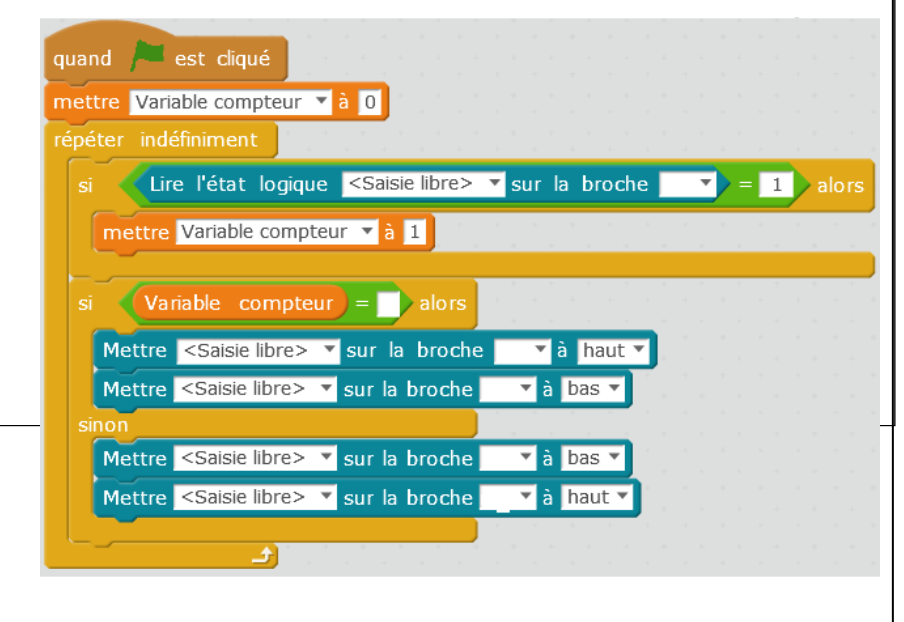

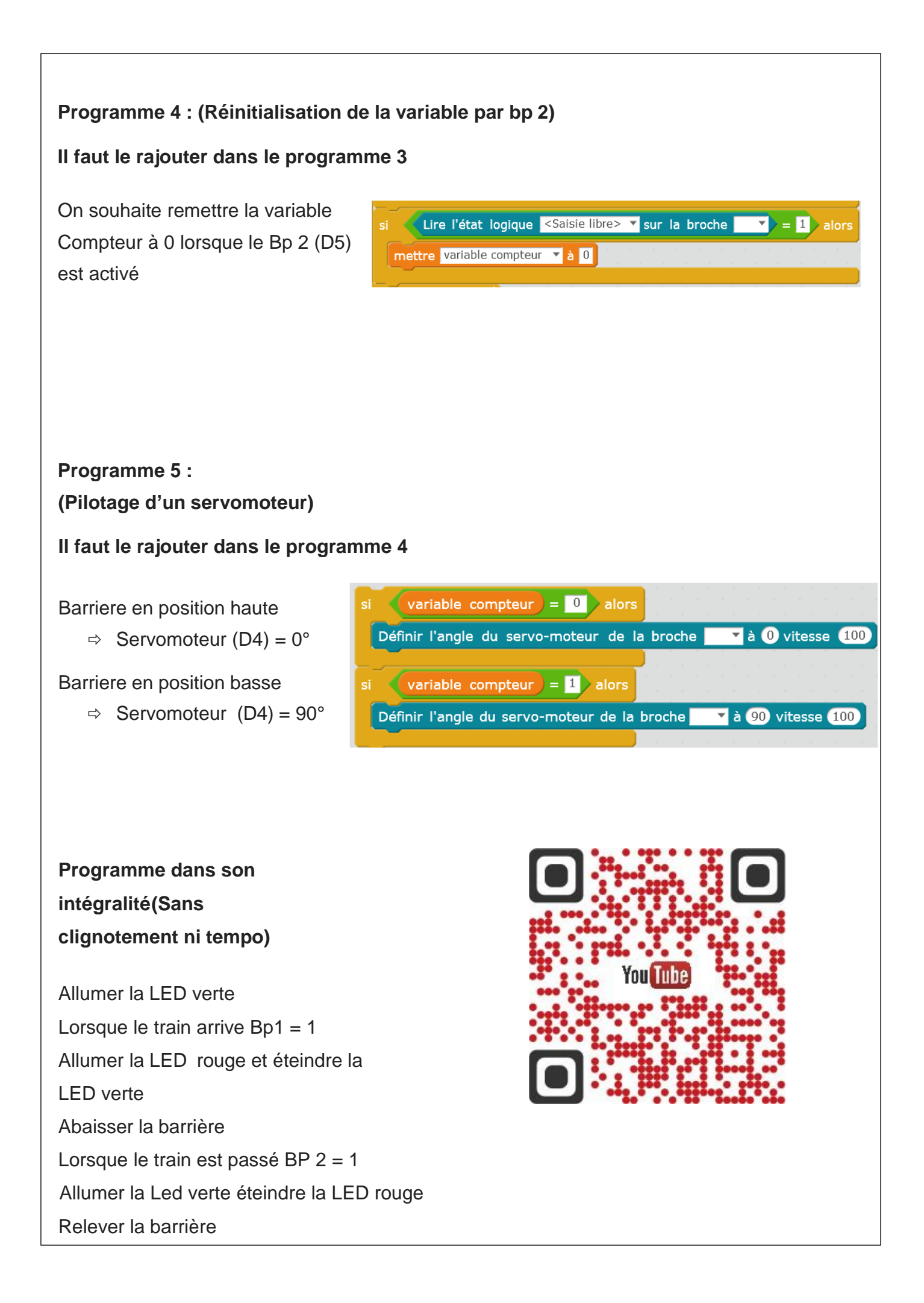